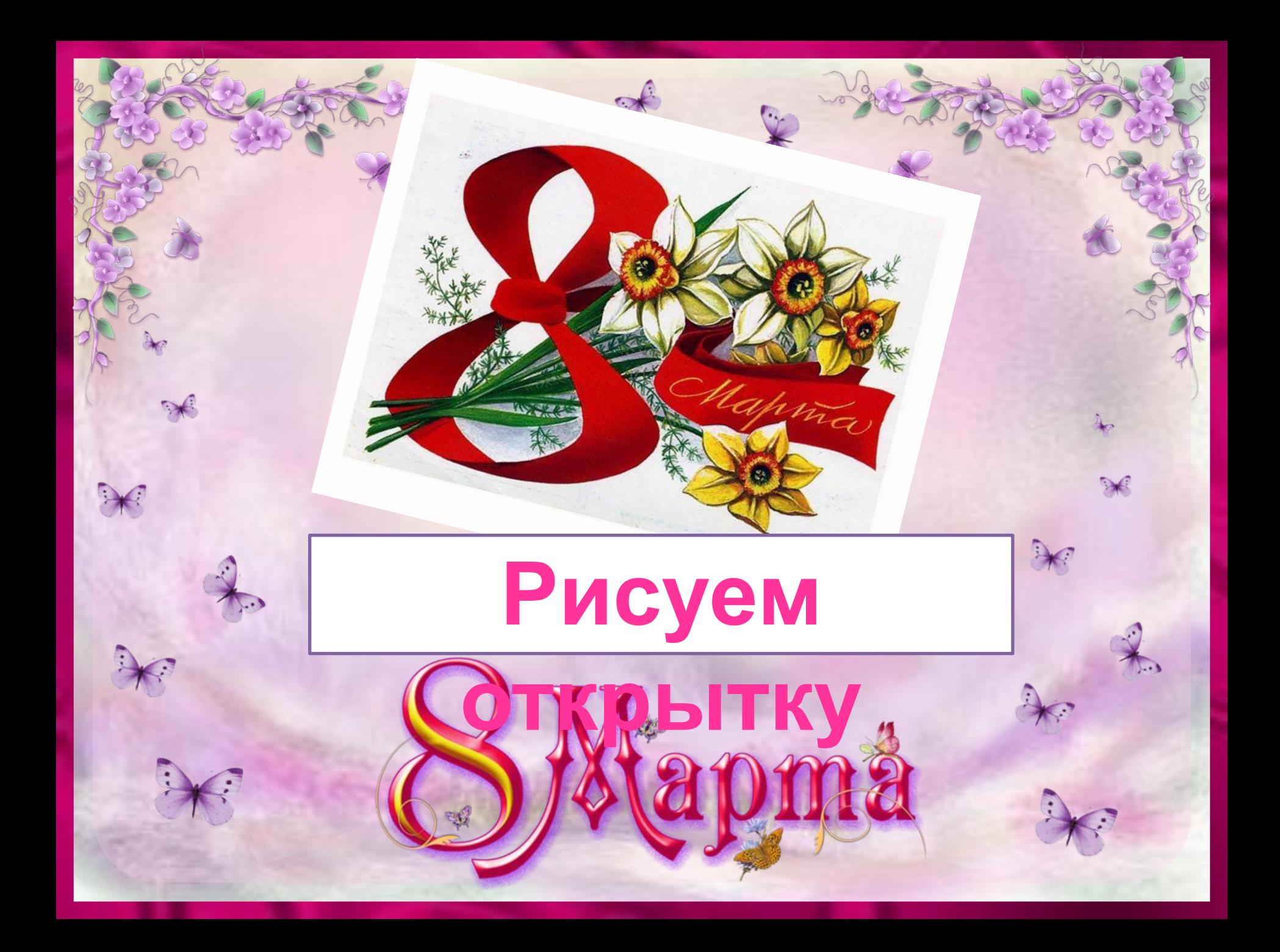

## Вот такой рисунок мы нарисуем на 8 марта из букета с пятью нарцис-сами и стилизованной цифрой во-семь под ленту.

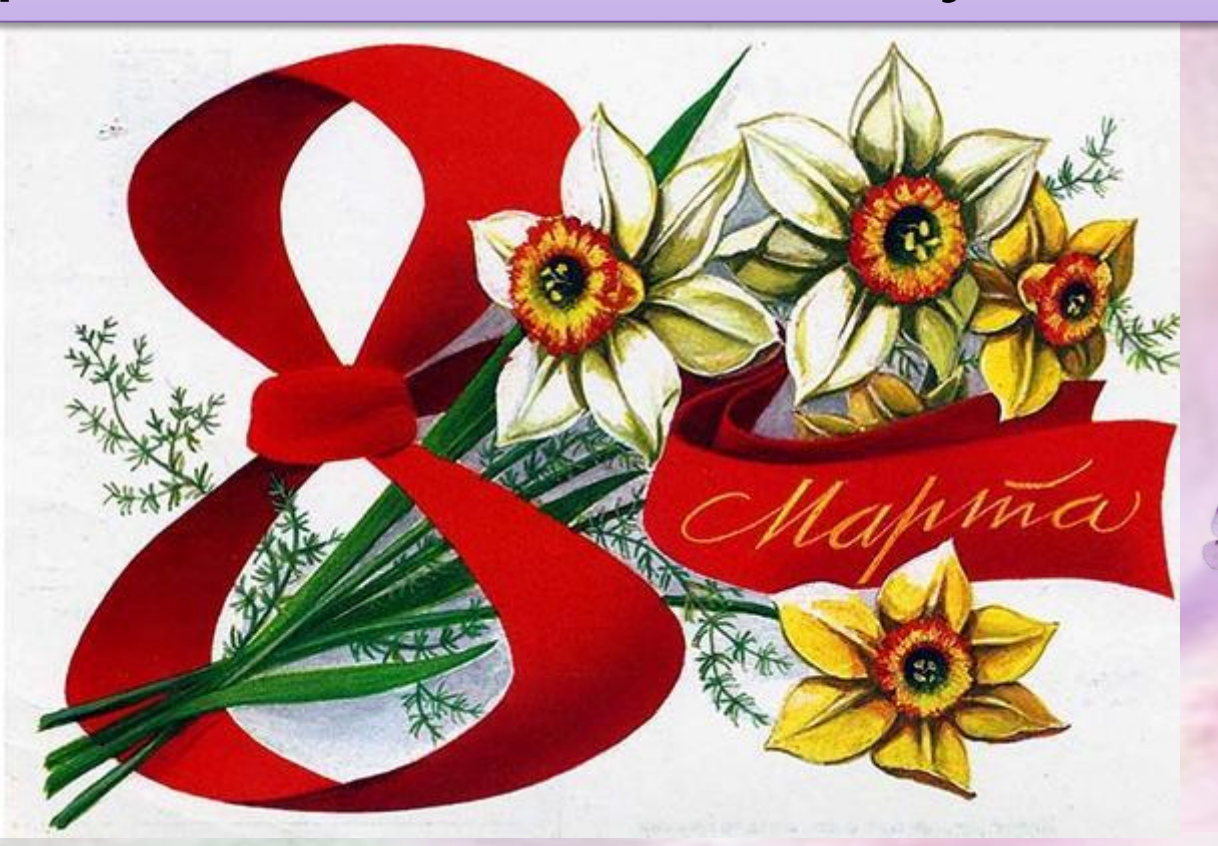

#### Первым делом надо определить размеры цифры 8 и расположение конца ленты.

**1**

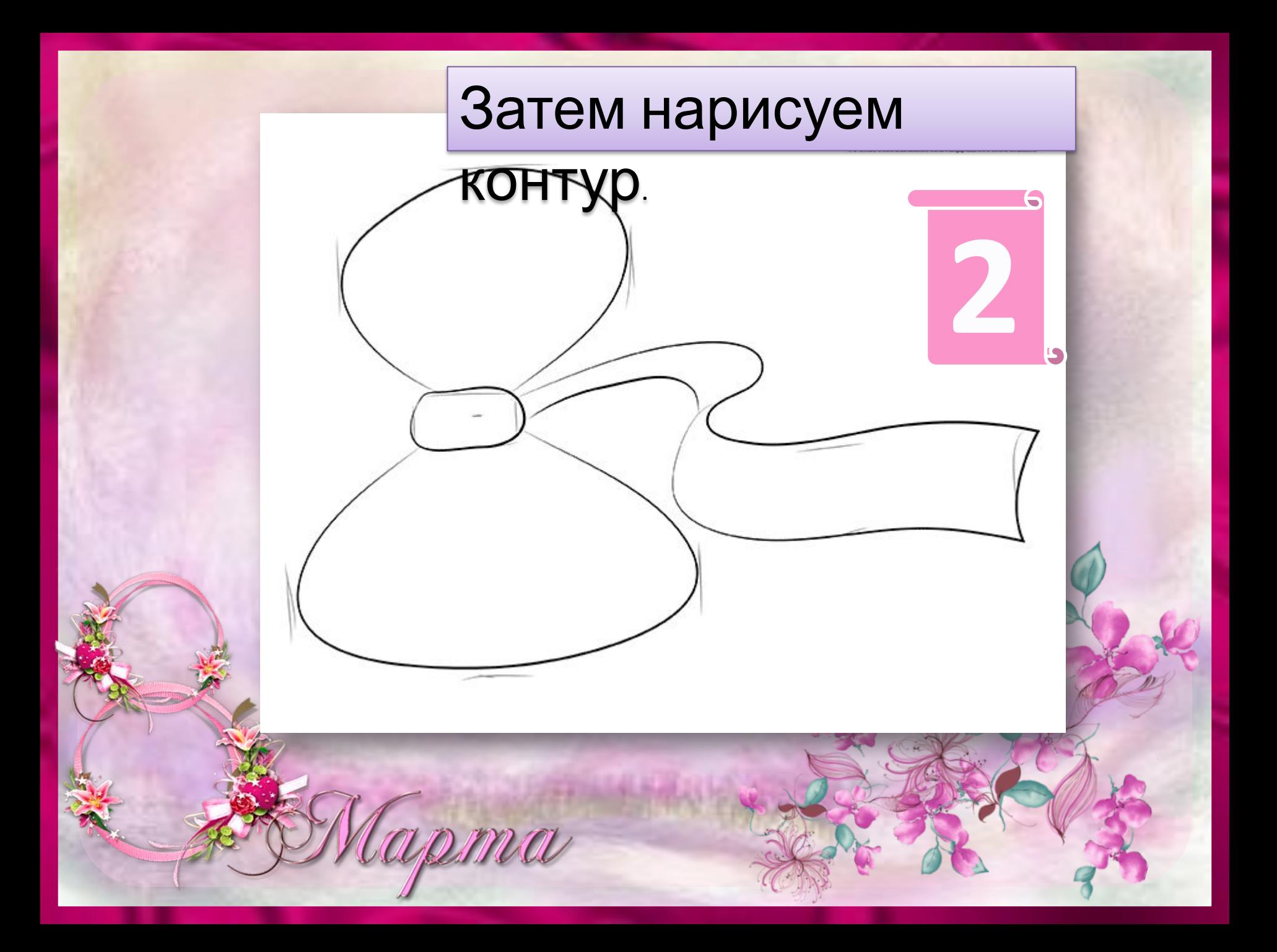

### Детализируем восемь и пишем на ленте слово «марта».

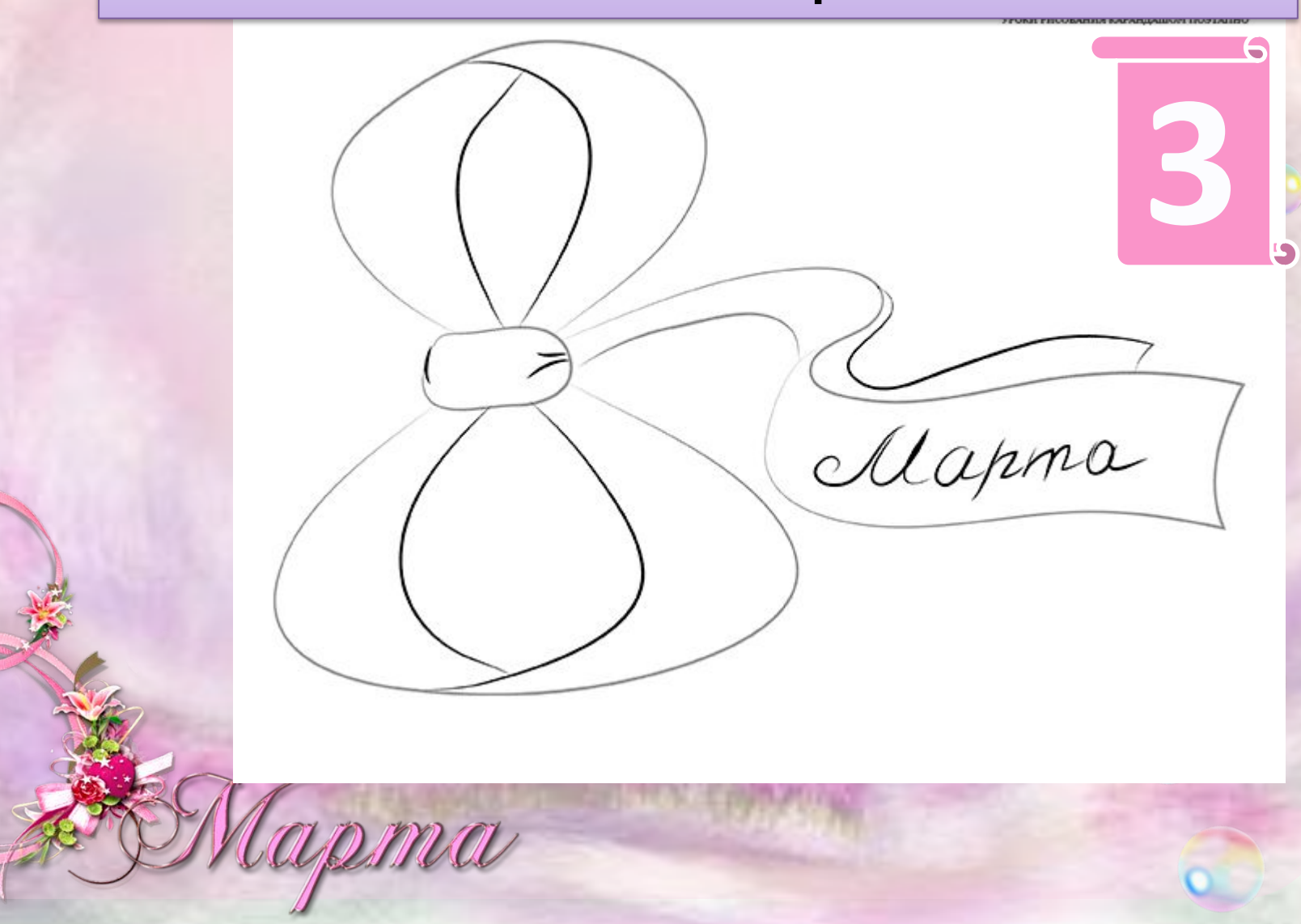

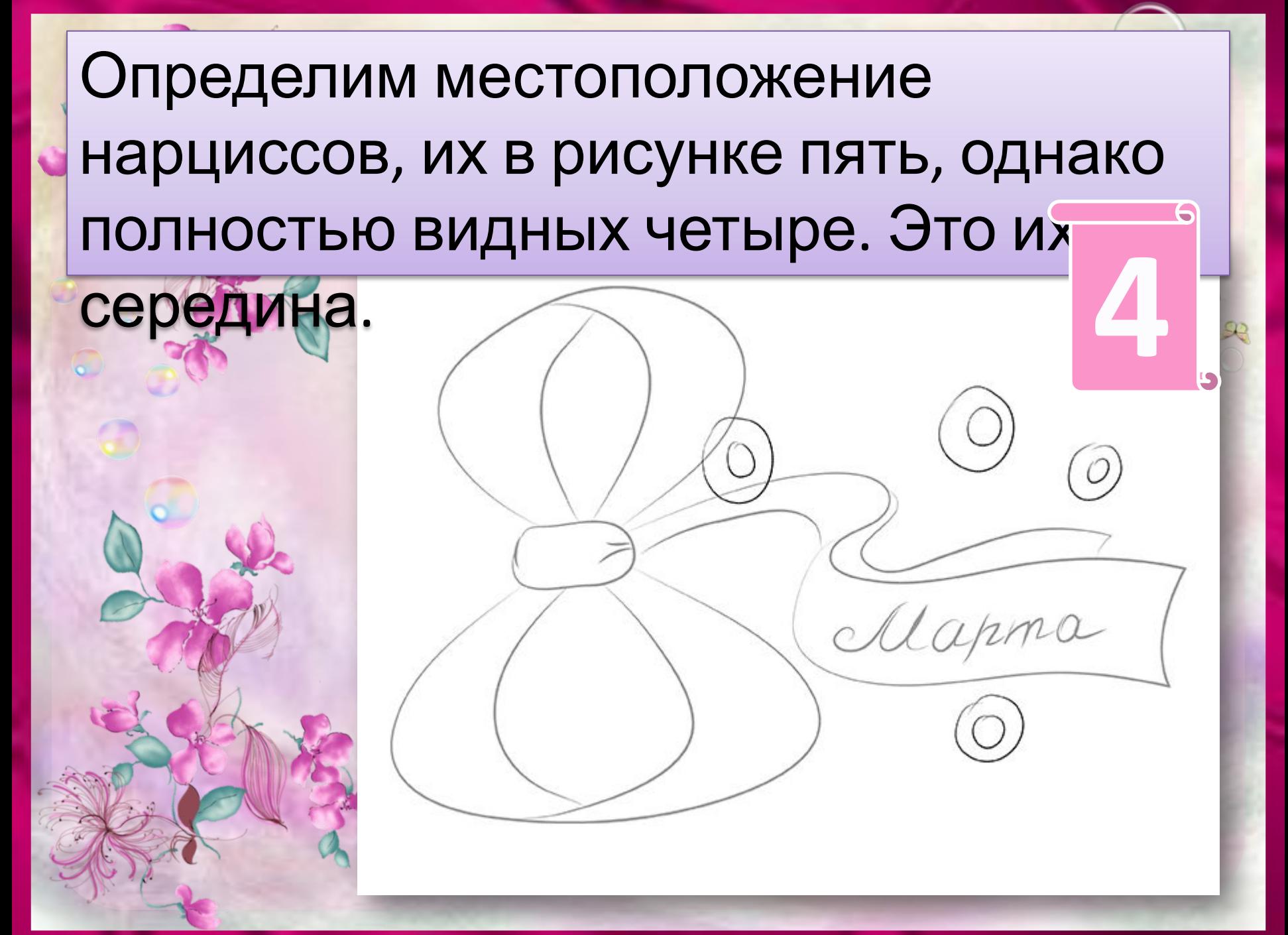

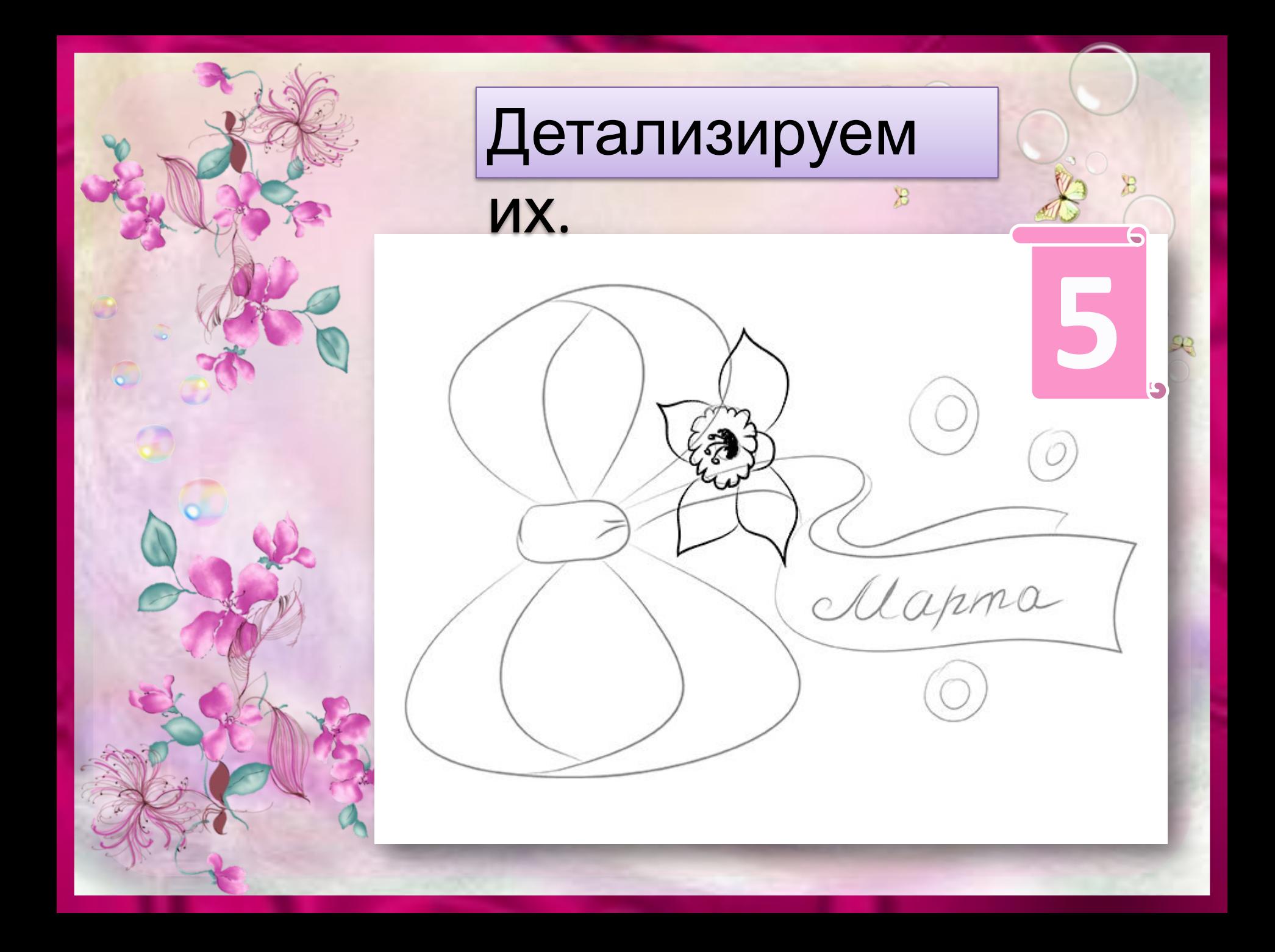

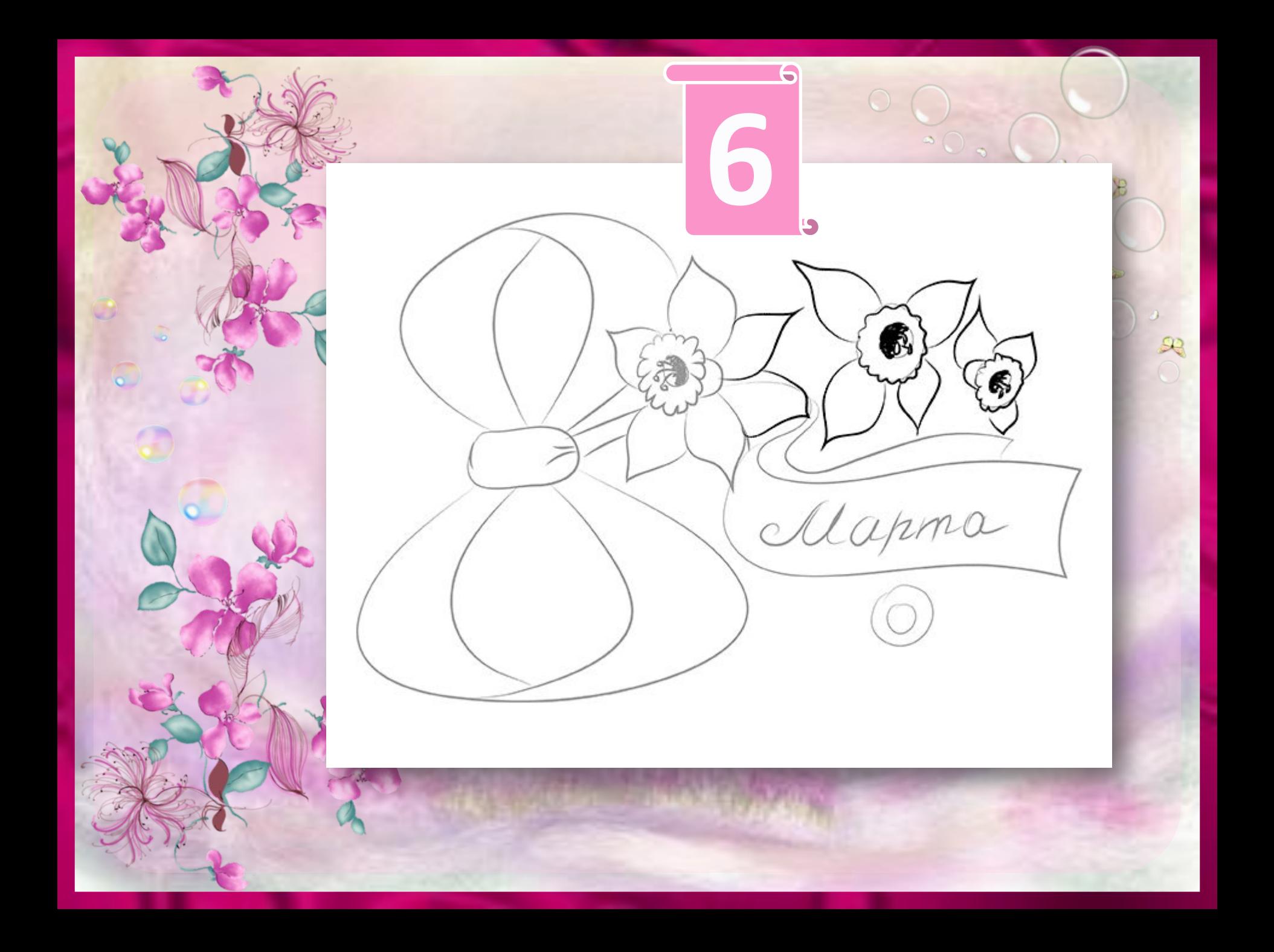

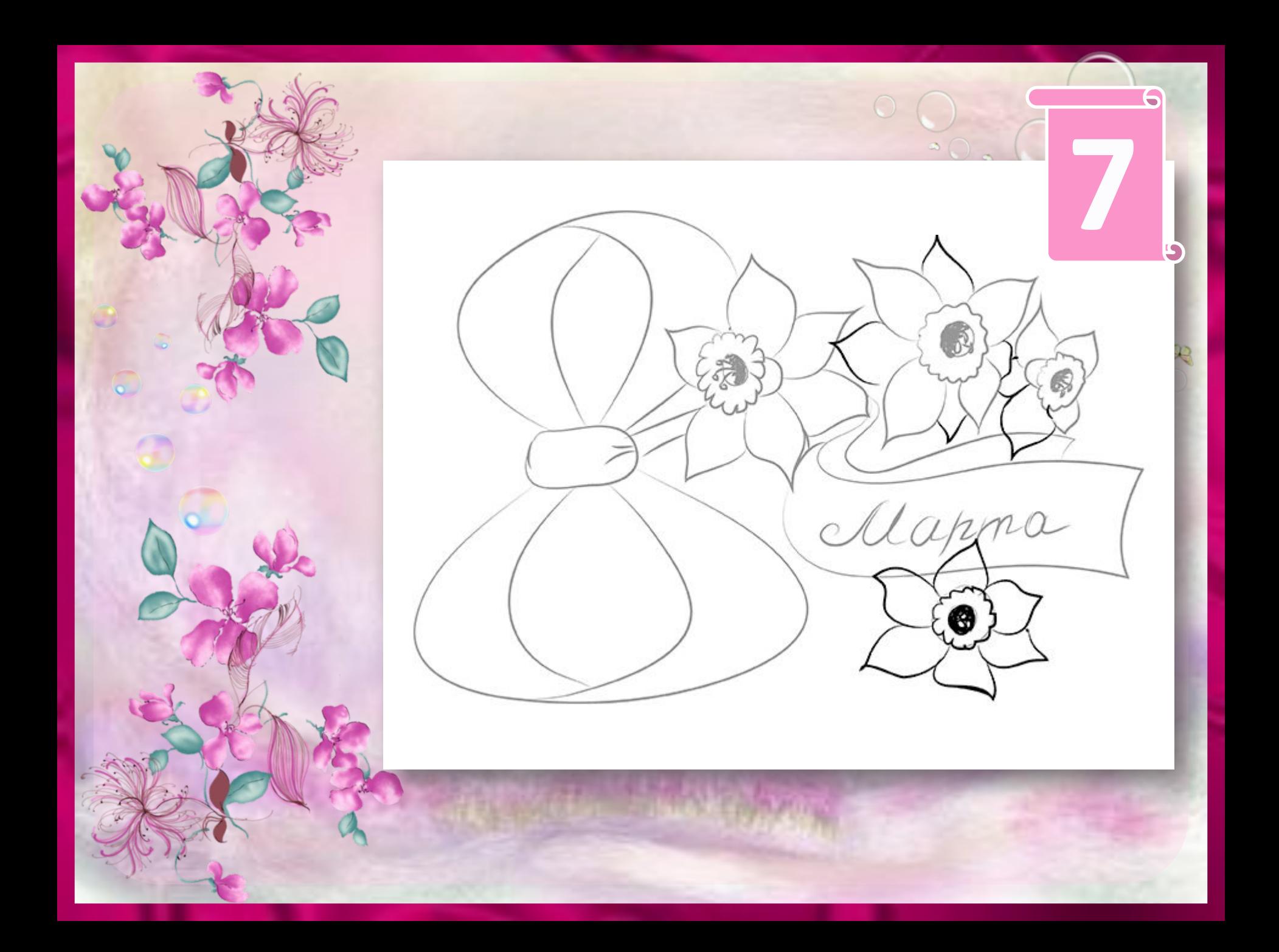

## Рисуем лепестки пятого цветка, который находиться под вторым слева. Затем нарисуйте стебельки. **8**

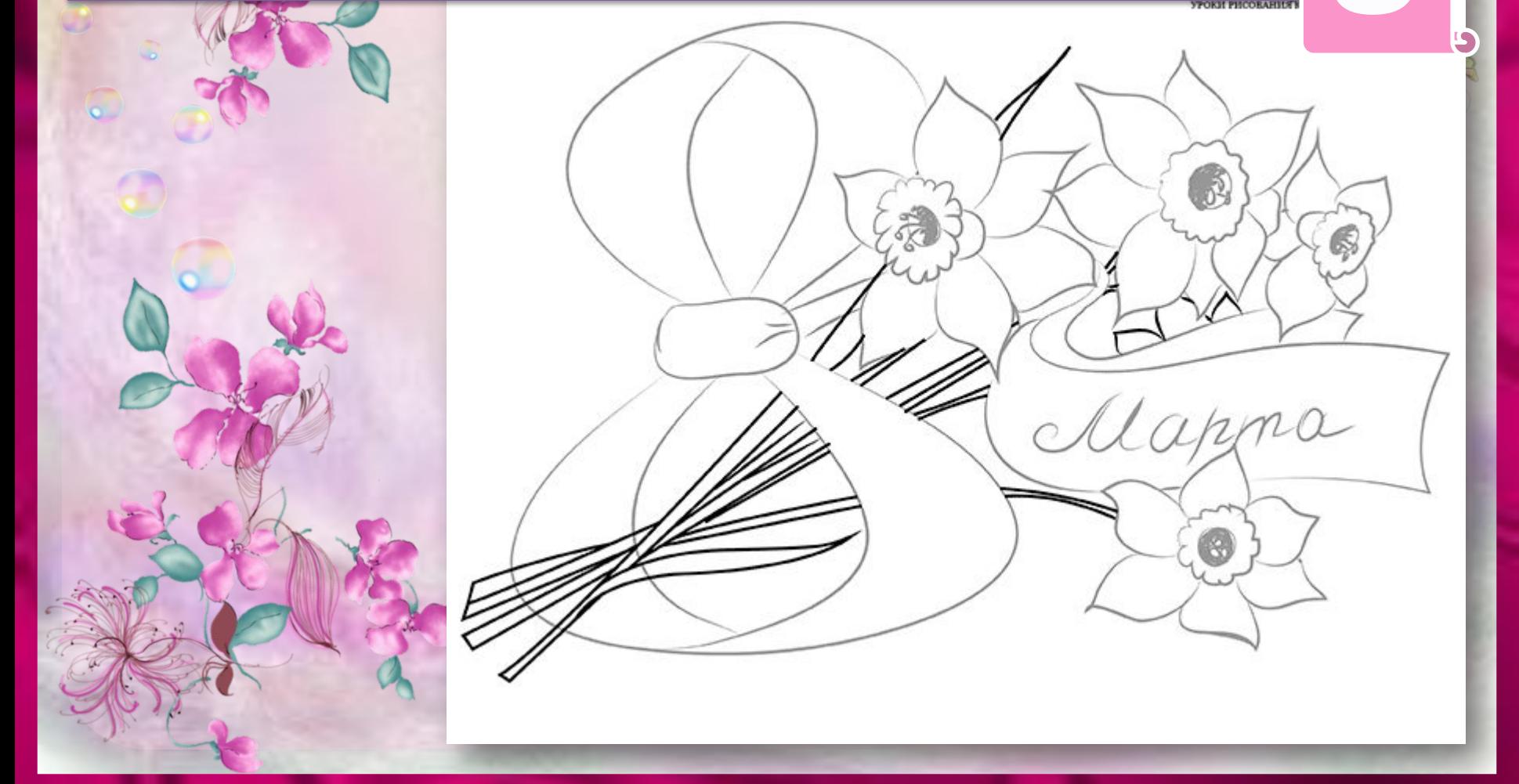

# Добавьте дополнительных линий на лепестки и рисунок готов.

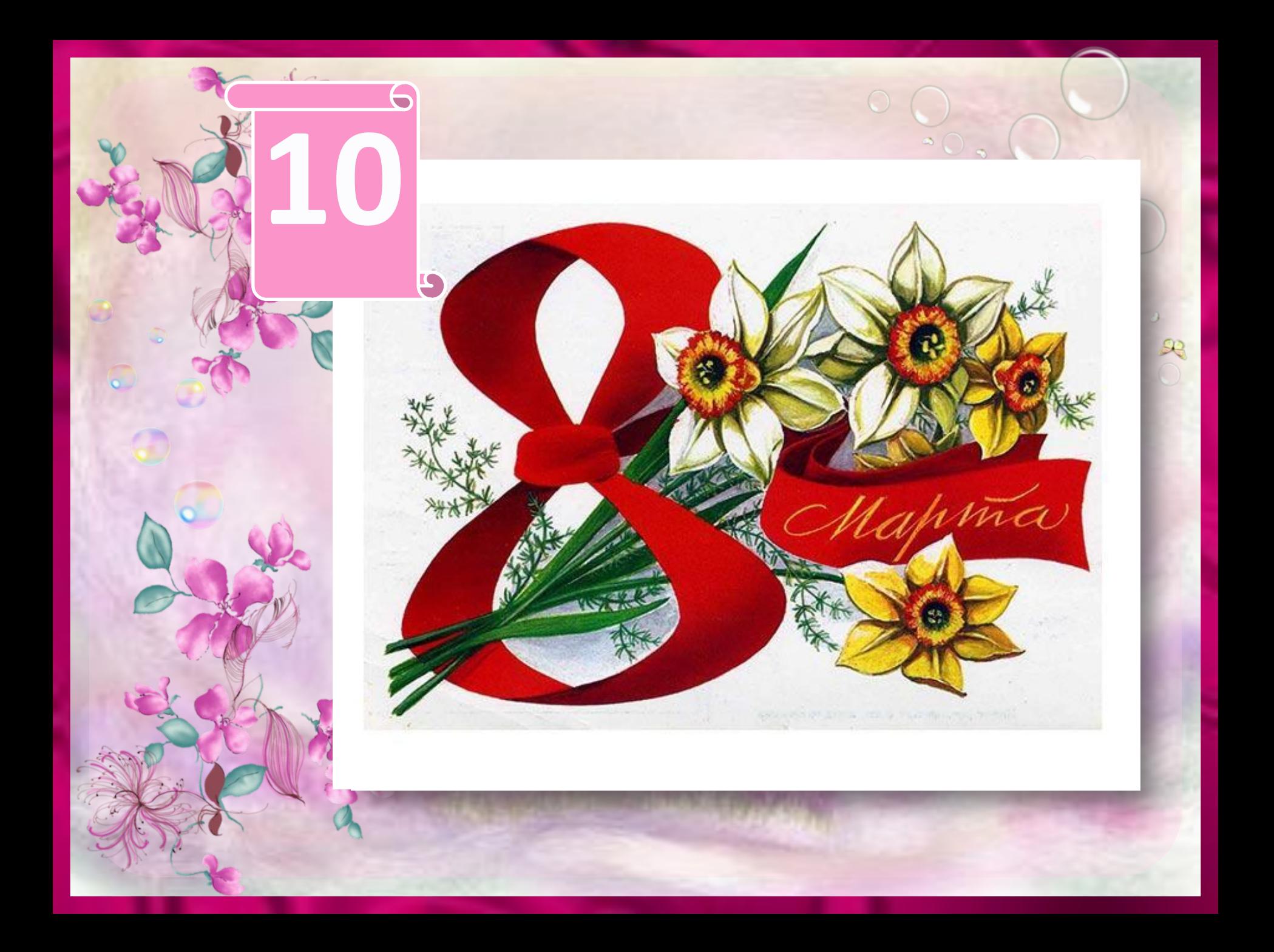

Ссылки на интернет-ресурсы http://greenfam.narod.ru/i/fon45.gif http://img-fotki.yandex.ru/get/6608/50114850.3ee/0\_be90b\_8dfbe8\_XL http://img-fotki.yandex.ru/get/5505/morela4.2f/0\_743ff\_cce7c950\_XL http://img-fotki.yandex.ru/get/6511/119528728.232c/0\_105a41\_8103b7d2\_XL http://img-fotki.yandex.ru/get/5805/tatyana2q8-medvedeva.20a/0\_5b830\_39b510b7\_XL http://img-fotki.yandex.ru/get/6504/135263250.33/0\_9529d\_72f73c3a\_XL http://ramki-vsem.ru/png/klipart-26.png http://img-fotki.yandex.ru/get/6408/83813999.a78/0\_b4ee8\_a3521229\_XL http://iara-z-m.narod.ru/olderfiles/31/84005798\_16.png **Шаблон выполненучителем иностранного языкаМОУ СОШ №1 г. Камешково Шахториной О. В.- благодарность автору шаблона** http://www.images.lesyadraw.ru/2014/01/kak\_narisovat\_8marta\_karandashom\_poe tapno.jpg http://www.images.lesyadraw.ru/2014/01/kak\_narisovat\_8marta\_karandashom\_poetap no1.png http://www.images.lesyadraw.ru/2014/01/kak\_narisovat\_8marta\_karandashom\_poetapn o2.png http://www.images.lesyadraw.ru/2014/01/kak\_narisovat\_8marta\_karandashom\_poetap no3.png<br>http://www.images.lesyadraw.ru/2014/01/kak\_narisovat\_8marta\_karandashom\_poetapno 4.png http://www.images.lesyadraw.ru/2014/01/kak\_narisovat\_8marta\_karandashom\_poetapno 5.png